EDA222/DIT161 – Real-Time Systems, Chalmers/GU, 2010/2011 Solutions to examples, Lecture #7 Updated March 5, 2011

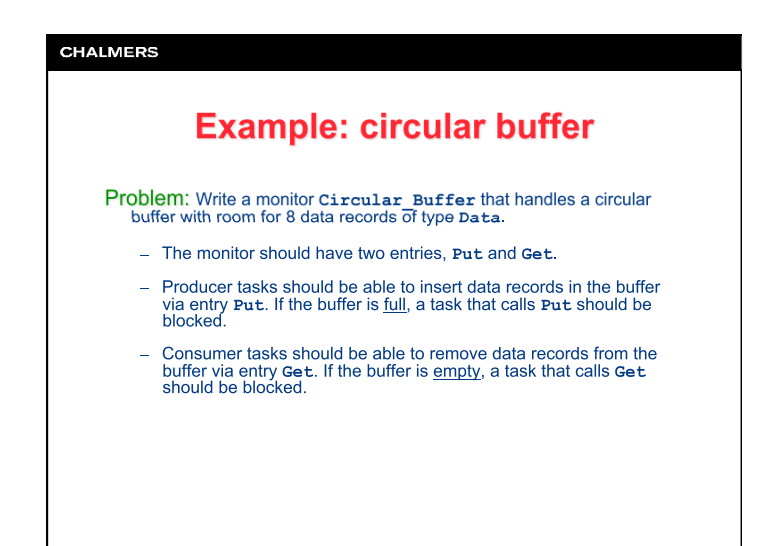

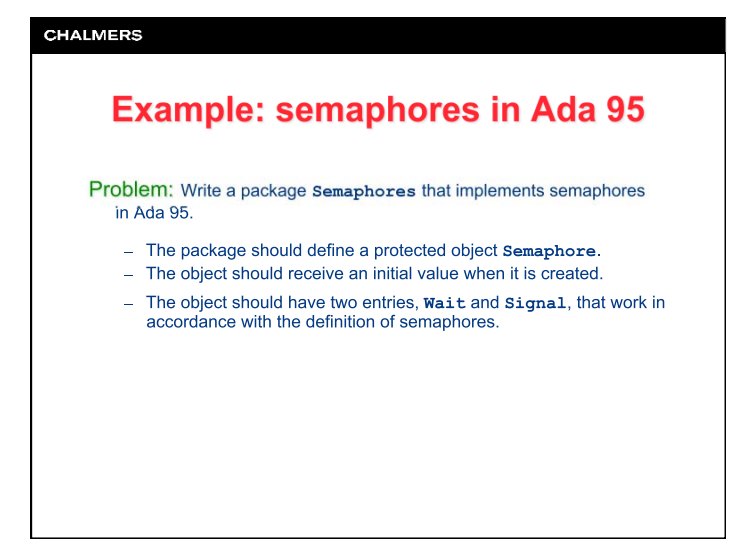

## **CHALMERS Example: circular buffer Free monitor body** Circular\_Buffer **is** -- NOT Ada 95 **Busy**  N : **constant** := 8; A : **array** (1..N) **of** Data; I,J : Integer **range** 1..N := 1; Count : Integer **range** 0..N := 0; US UNIS Not\_Full, Not\_Empty : condition\_variable;  **procedure** Put(D : **in** Data) **is begin if** Count = N **then** Wait(Not\_Full); **end if**; I J J A(I) := D; I := (I **mod** N) + 1; Count := Count + 1; Send(Not\_Empty);  **end** Put;  **procedure** Get(D : **out** Data) **is begin if** Count = 0 **then** Wait(Not\_Empty); **end if**; D := A(J);<br>J := (J **mod** N) + 1;<br>Count := Count - 1;<br>Send(Not\_Full);  **end** Get; **end** Circular Buffer;

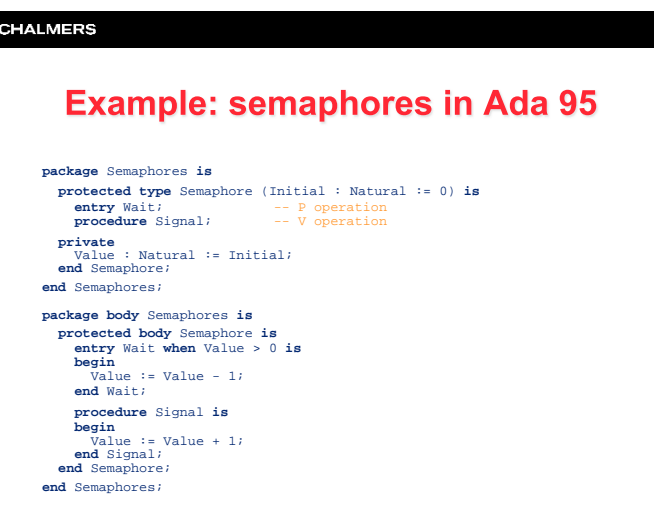